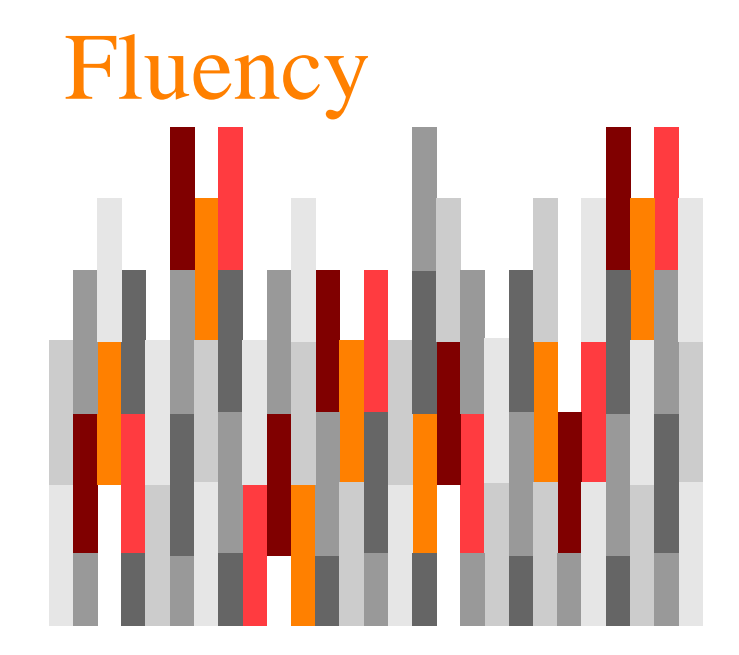

#### Cercare informazioni sul Web

Capitolo 4

# Guardare nel posto giusto

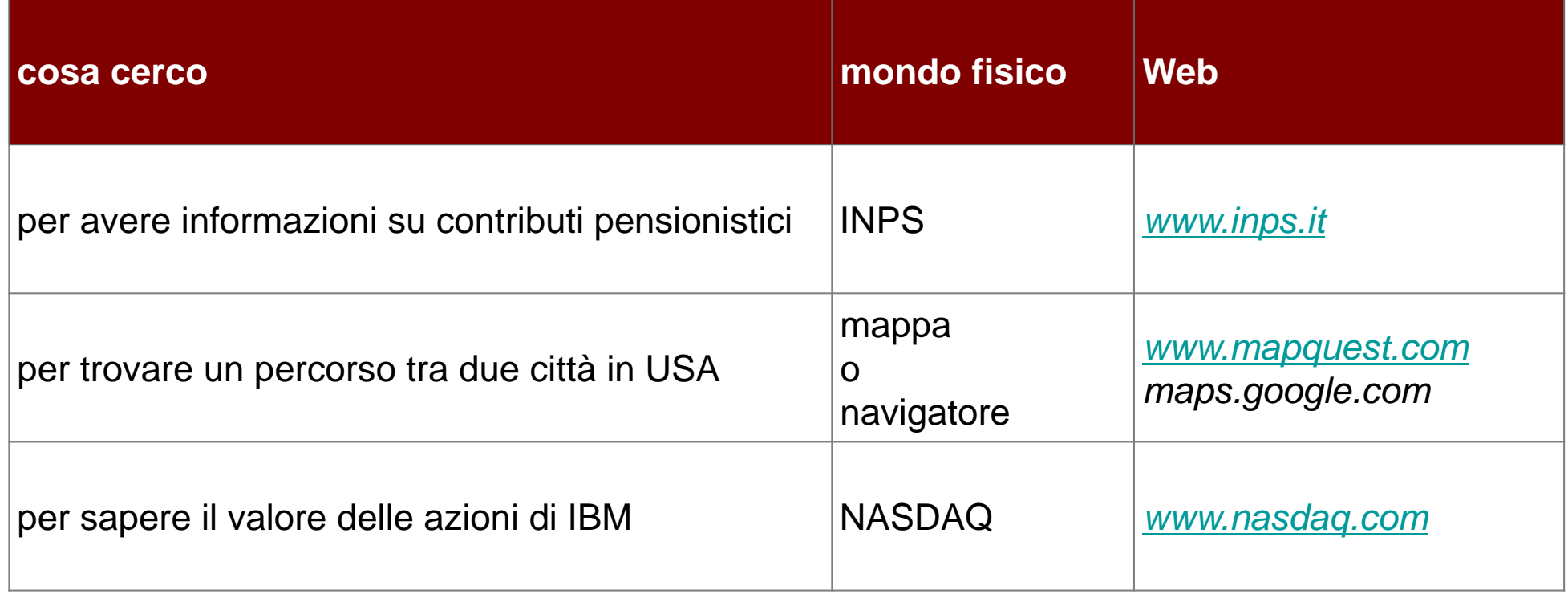

### Biblioteche on-line

- Biblioteche pubbliche e universitarie
	- permettono l'accesso ai cataloghi on-line (e a molte altre risorse)
- Le biblioteche forniscono risorse on-line *ben organizzate* <sup>e</sup>*affidabili*
- La gran parte dei documenti anteriori al 1985 non sono ancora disponibili on-line

# Classificazione gerarchica

- La struttura precisa rende più facile
	- $\bullet$ la **consultazione**
	- il **reperimento** delle informazioni
- Classificazione di *primo livello*
	- raggruppata in poche categorie
- Classificazione di *secondo livello*
	- ogni categoria ha *sotto-categorie* e così via
- In fondo
	- il dettaglio è così *fine* da poter scorre l'intera lista della sotto-categoria

### Esempio a tre livelli

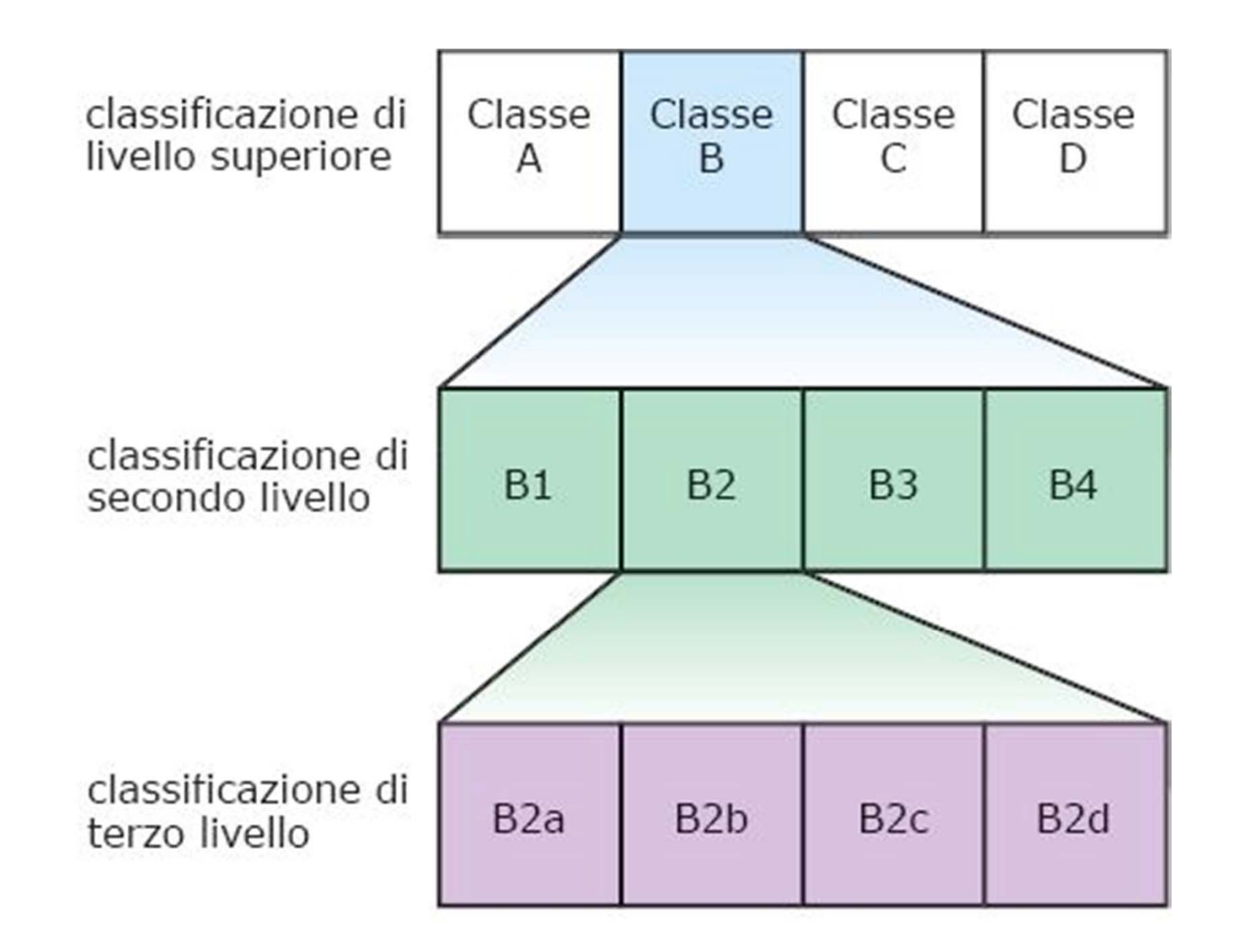

## Gerarchia geografica

- Continente
- Nazione
- Regione
- Provincia
- Comune

### Caratteristiche

- Le *descrizioni*
	- devono coprire tutte le informazioni categorizzate e facilitare eventuali ricerche
- Le *sotto-categorie*
	- non devono usare tutte la stessa classificazione
- <sup>L</sup>'informazione di una categoria
	- *suggerisce* il modo migliore di classificarla
- **Non c**'**è un modo univoco** di classificare l'informazione

## Navigare una gerarchia

- La *radice* è posta in alto
- "salire" lungo la gerarchia: la classificazione diventa più inclusiva
	- insiemi vasti di elementi più generici
- "scendere" lungo la gerarchia: la classificazione diventa più specifica
	- spesso indicata con il simbolo di *maggiore* (>)

## Livelli in una gerarchia

- Una gerarchia a un livello non ha sotto-directory
- Per contare i livelli
	- <sup>c</sup>'è sempre una *radice*
	- ci sono sempre *foglie*
	- la *radice* e le *foglie* non contano come livelli

## Gruppi di una gerarchia

- *Sovrapposti*: un elemento può essere in più categorie
- *Partizionati*: ogni categoria appare solo una volta

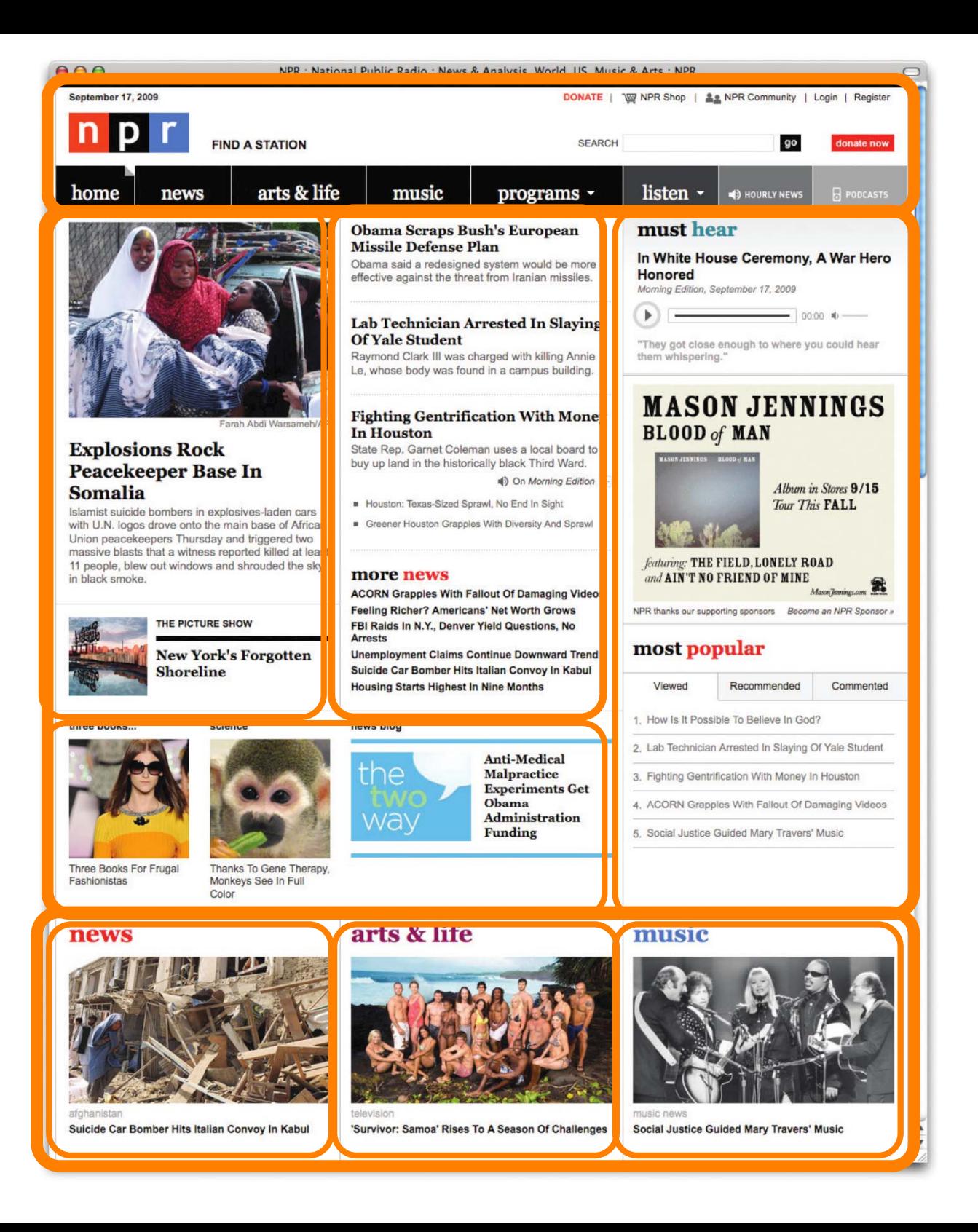

#### www.npr.org

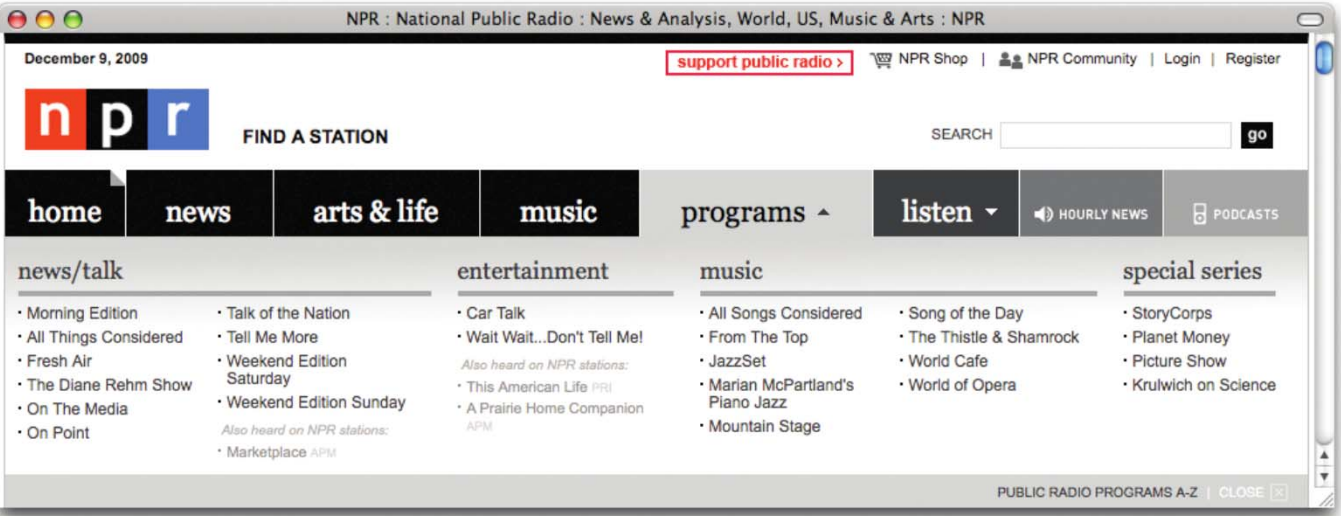

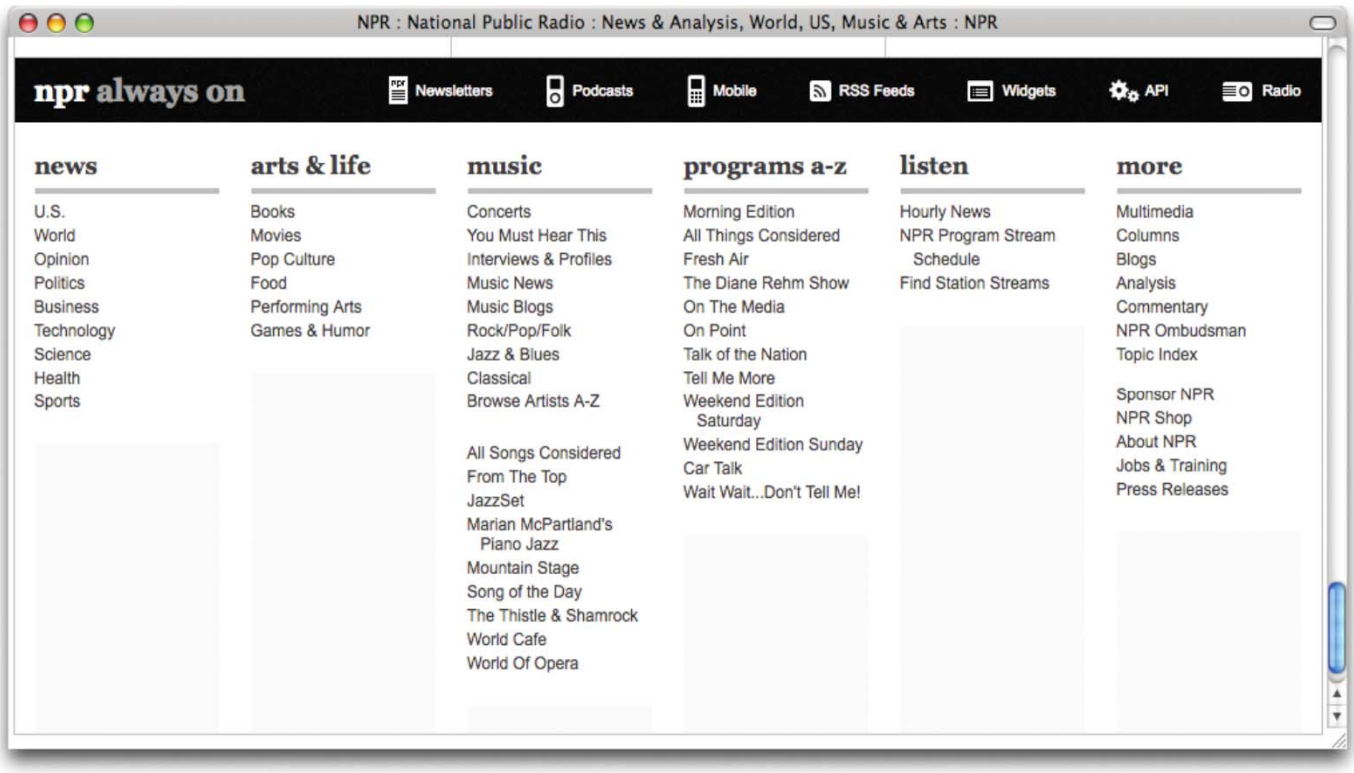

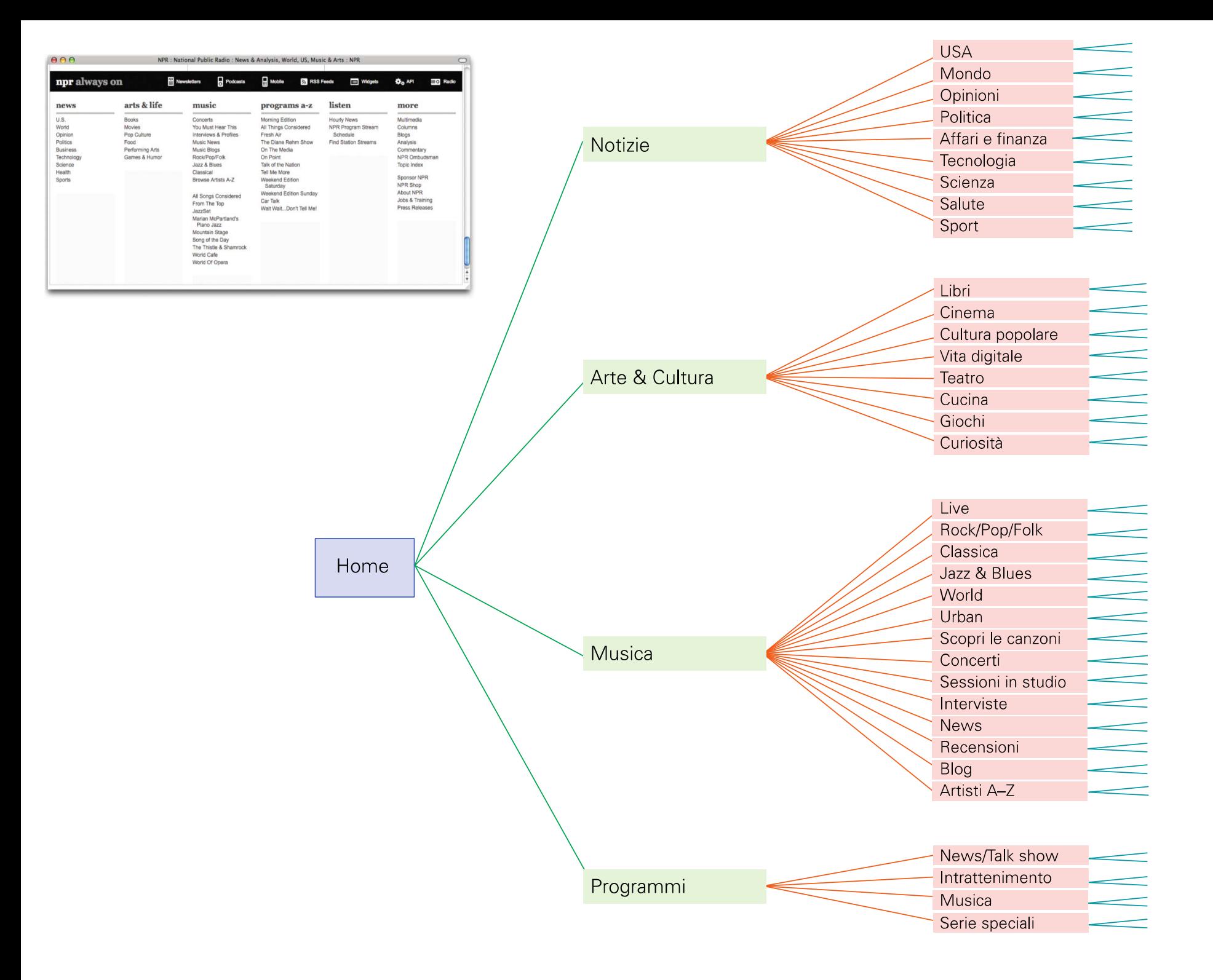

### Motore di ricerca

- $\bullet$ *Crawler*
- $\bullet$ *Query processor*

#### Crawler

- Visita automaticamente i siti Internet
	- segue i link
	- costruisce un indice del contenuto del Web

## Il crawler visita un sito Web

- Identifica tutti i link che puntano ad altre pagine
- Verifica se ha visitato recentemente queste pagine
	- se no, le aggiunge alla lista di pagine da processare
- Memorizza in un indice tutte le parole chiave utilizzate nella pagina

## Query processor

- Cerca nell'indice le occorrenze delle parole cercate dall'utente
	- restituisce le pagine web che le contengono
- Se una pagina non è stata ancora visitata dal crawler,
	- potrebbe comunque essere restituita perché collegata con un link da una pagina già visitata

### Finestra di ricerca

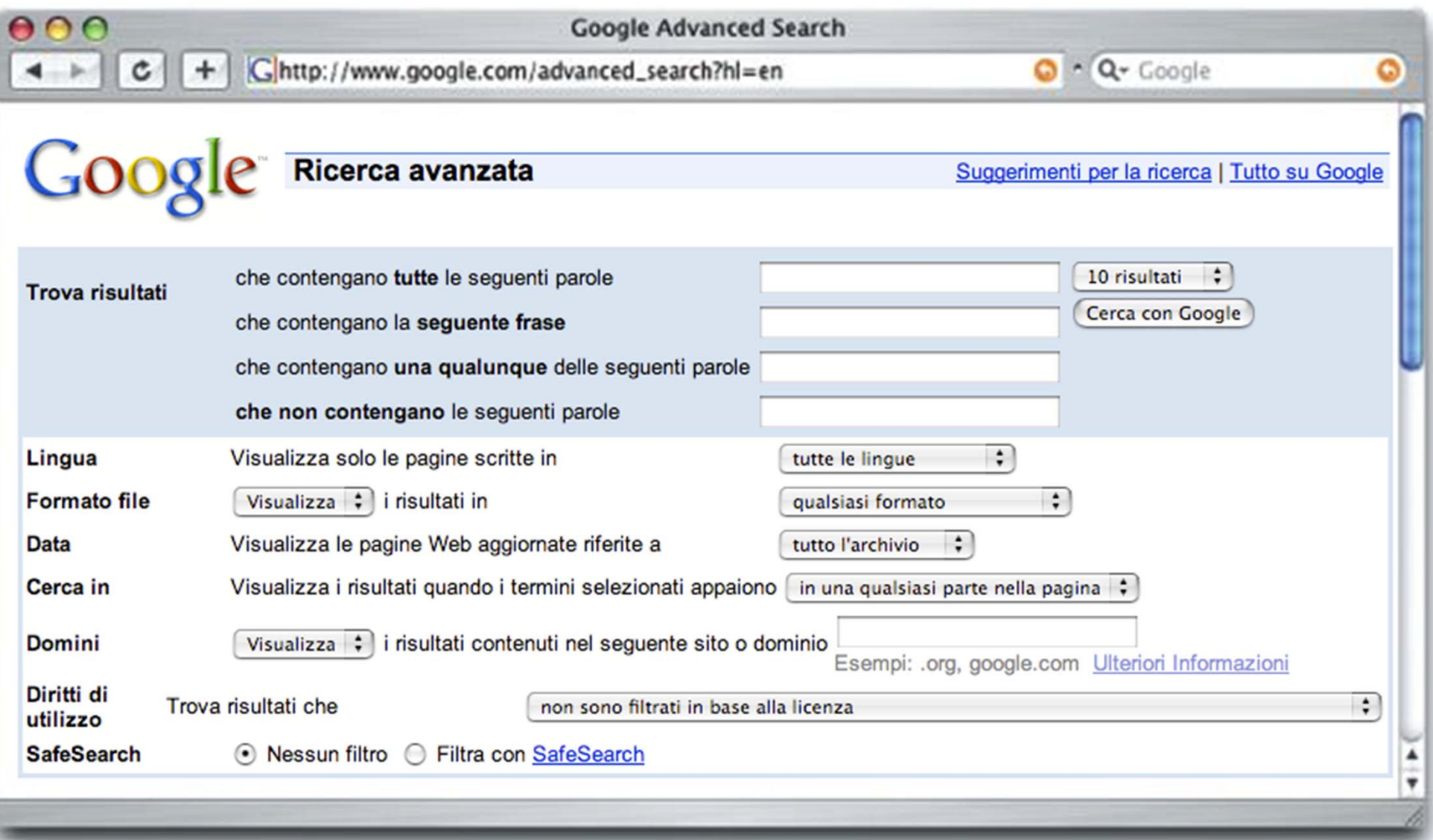

## Google: PageRank

- Ordina i link secondo la *rilevanza*
- Calcola il rank in base al *numero di collegamenti* che puntano una pagina
	- più link puntano una pagina, più questa è importante

## Fare la domanda giusta

- *Scegliere le parole giuste* e sapere come il motore di ricerca le userà
- Parole o frasi?
	- i motori di ricerca solitamente considerano le parole separatamente
	- per cercare una frase esattamente com' è scritta dobbiamo racchiuderla tra *virgolette*

## Operatori logici

• Combinazione *logica* delle occorrenze di parole chiave

#### AND

- Operatore *binario*
- Dice al motore di ricerca di restituire solo le pagine che contengono *entrambe le parole*
	- cane AND pastore

#### OR

- Operatore *binario*
- Dice al motore di ricerca di restituire le pagine che contengono *almeno una* delle parole
	- cane OR pastore

### NOT

- Operatore *unario*
- Dice al motore di ricerca di restituire le pagine che *non* contengono la parola
	- cane NOT pastore

## Ricerche per significato

- Cerca di interpretare il " senso " della domanda
- Non cerca occorrenze di parole chiave

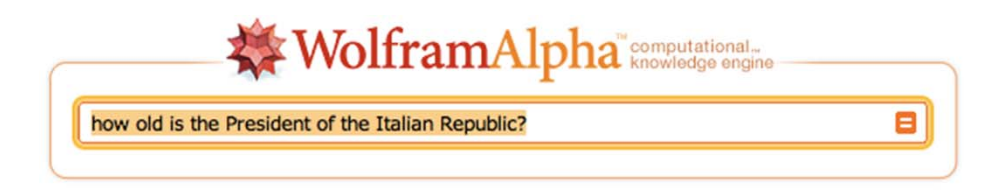

 $^\circledR$ 

Using closest Wolfram|Alpha interpretation: President of Italian Republic

More interpretations: Italian Republic | Italian

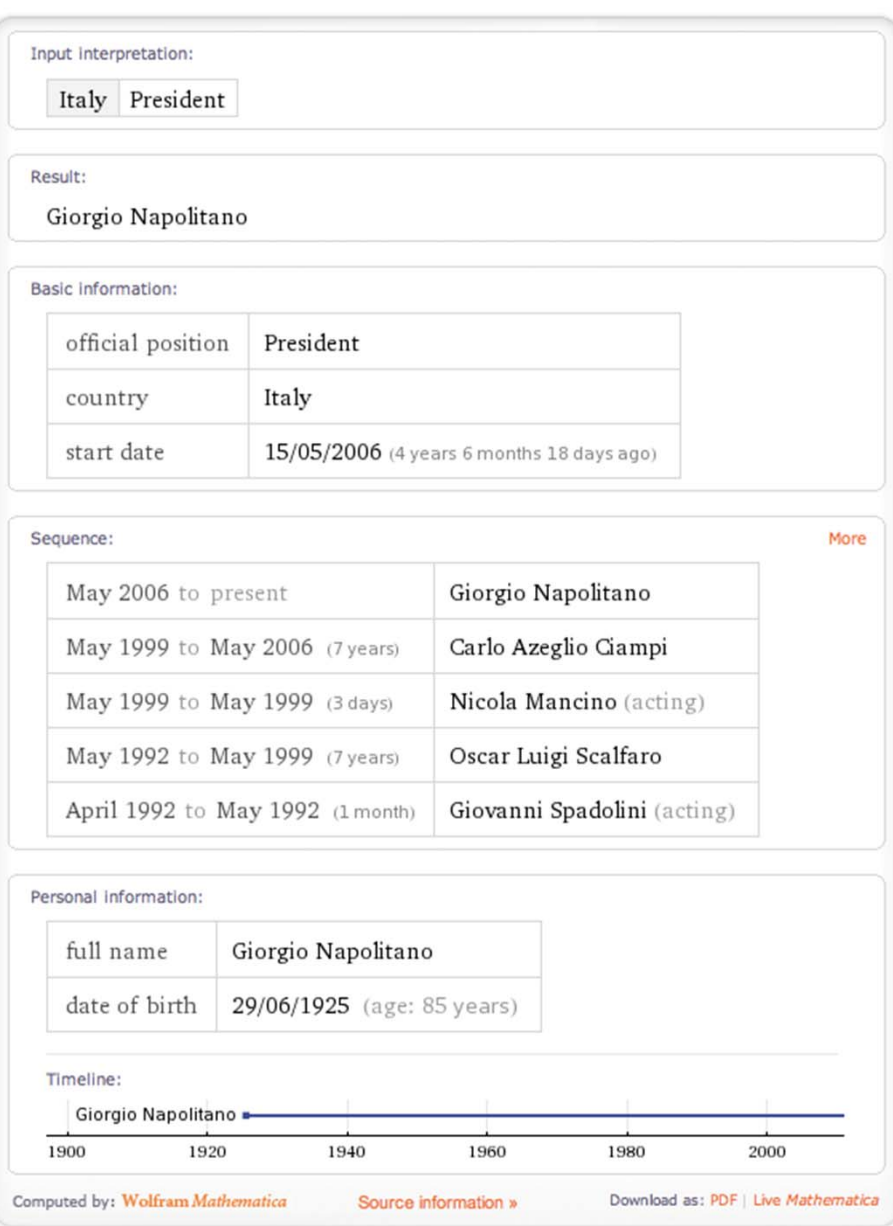

## Quanto è affidabile il Web?

- Chiunque può pubblicare sul Web ciò che vuole
	- molta dell'informazione disponibile è
		- falsa, fuorviante, ingannevole, faziosa, diffamatoria o disgustosa
- Come facciamo a sapere se le pagine che troviamo sono affidabili?

#### http://descy.50megs.com/akcj3/bmd.html

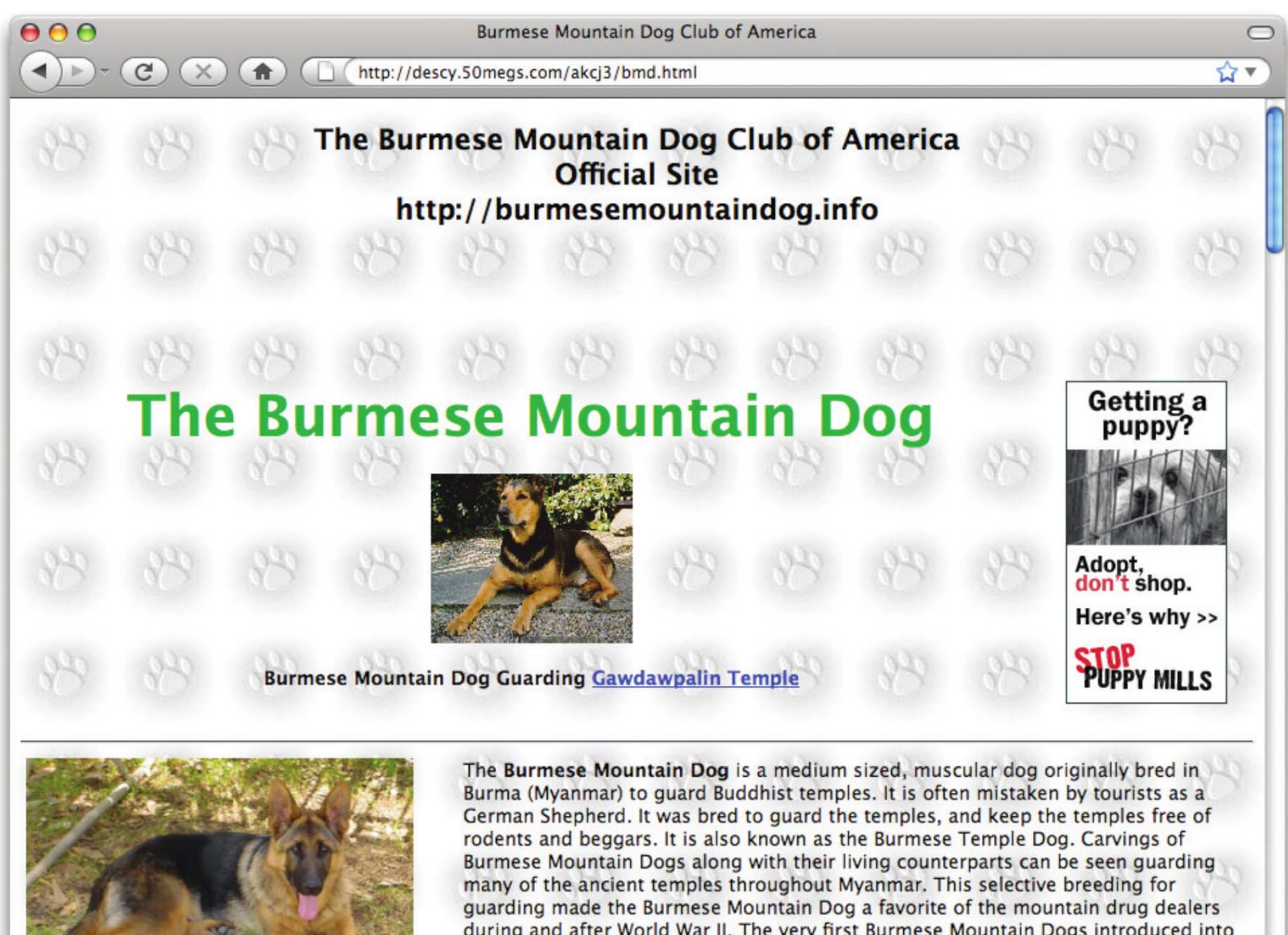

during and after World War II. The very first Burmese Mountain Dogs introduced into the United States came home with troops stationed along the 'Burma Road' during the World War II. In 1954, a group of Burmese Opium Lords set up a standard for the Burmese Mountain Dog which has remained virtually unchanged ever since. The Burmese Mountain Dog Club of America was established in 1985 to foster the breed in the United States and the world.

## Non date nulla per scontato

- I nomi dei domini registrati possono essere **ingannevoli** <sup>o</sup>**intenzionalmente truffaldini**
- Occorre verificare **l**'**identità** di chi pubblica la pagina web

### Indizi rassicuranti

- **Esistenza** reale nel mondo fisico
- **Certificazione**
	- riferimenti, citazioni o credenziali, e collegamenti a siti certificatori

#### • **Chiarezza**

• il sito è *ben organizzato*, *facilmente navigabile*, <sup>e</sup> fornisce servizi di ricerca interna

- **Aggiornamento**
	- il sito è stato aggiornato di recente
- **Proflun sito potrebbe soddisfarle** • la grammatica, l'ortografia, la punteggiatura e tutte ma essere fasullo

<sup>l</sup>'aspetto grafico sono corretti;

• **Link funzionanti**

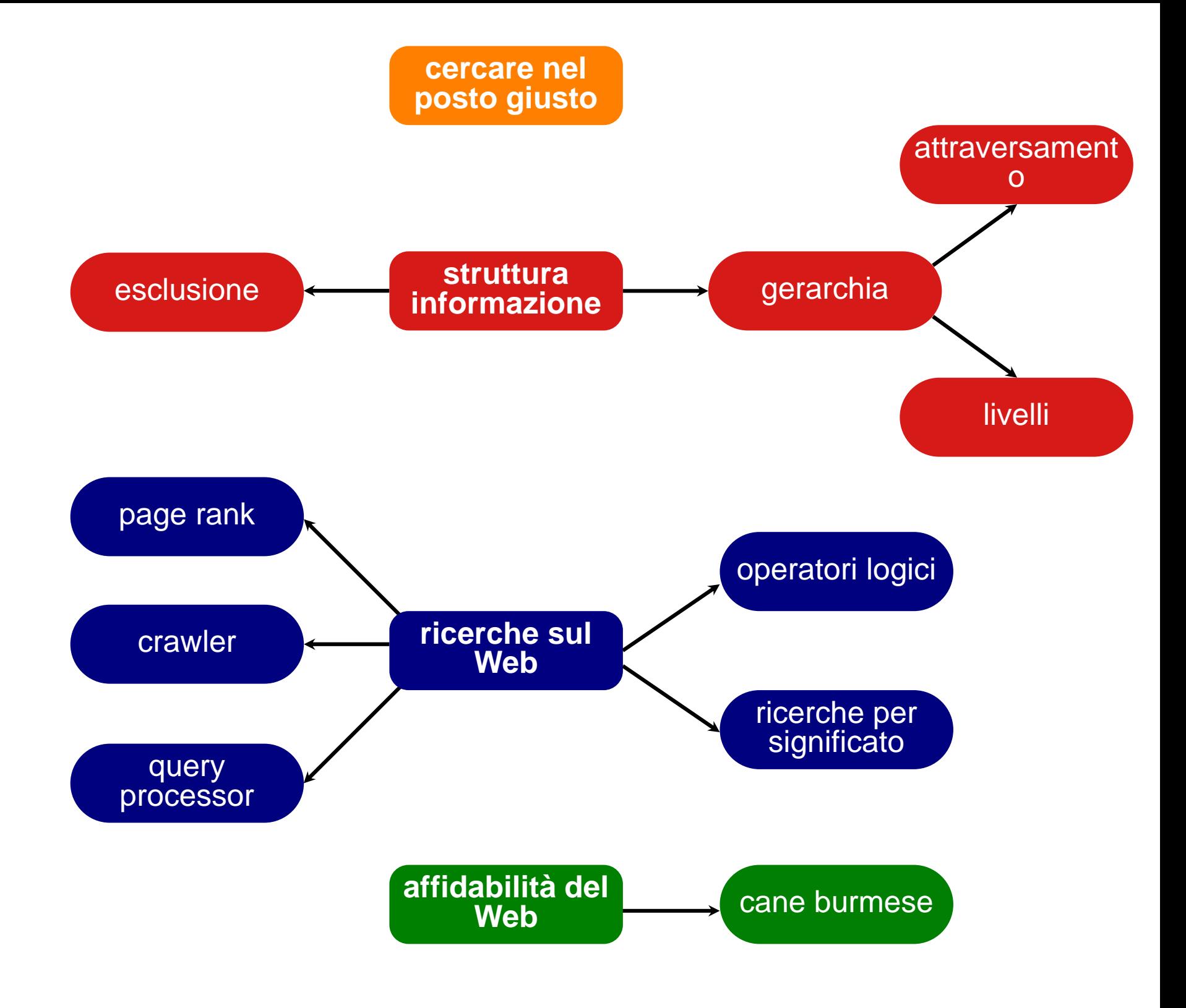

![](_page_34_Picture_0.jpeg)